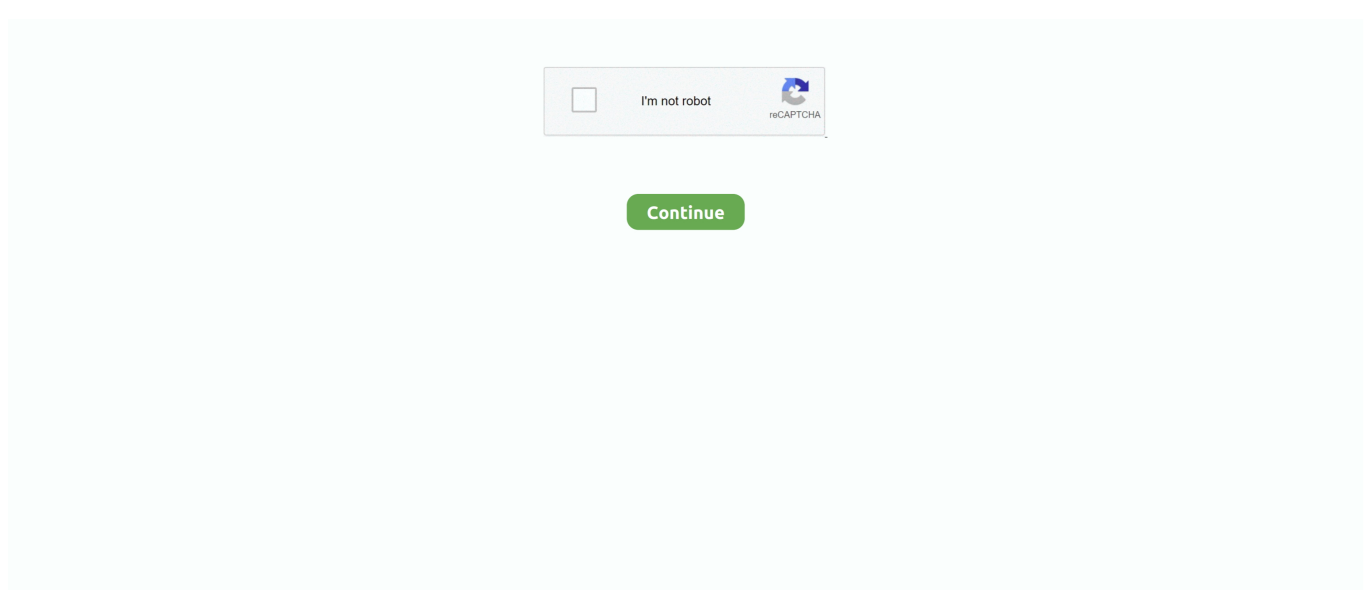

## **Ms-dos 6.22 Source Code**

Until now Microsoft has not released any source code from DOS 6.22 so it was hard for those projects to reverse engineer it, so they aren't fully .... DEBUG 1.32b 20.5KB PC DOS 7.0 DEBUG 22.9KB MS-DOS 6.22 DEBUG 23.0KB DEBUGX 1.32b 25.5KB. The enhanced DEBUG source code may be built .... Starting with MASM 6.0 you can do this in one step assuming the source code is setup to generate a .COM file (no relocations, ORG 100h). MS-DOS is a popular system adopted by developers and businesses worldwide. ... HTTP Status Codes List of common status codes; Internet ... and remained Microsoft's most significant source of income even after the firm began to ... Using DOS Commands with MS-DOS 6.22: Que Publishing provides this .... Microsoft makes the source code of Msdos available to public. ... The last important MS-DOS was version 6.22, when FreeDOS was born:

In many cases, because of a need to support FAT32 or large disks, many people use a Windows 98 boot disk instead of an MS-DOS 6.22 boot disk. A Windows .... Ms dos 6.22 source code. new /O option to suppress wheel detection: Might improve PnP for serial mice, but main use is for PS/2. USB BIOS support usually .... Early compilers and linkers for the MS-DOS platform could not produce a COM file executable directly. ... exe2bin could also be used to convert compiled code to make it suitable to be embedded in ... "Microsoft MS-DOS early source code". ... Press, 1987) ISBN:1-55615-131-4, p.425; ↑ Running MS-DOS Version 6.22 (20th .... Contains over 700 Links to DOS Websites and Programs World Wide. ... or Win32 · -Lynx Source Distribution · -MERCURY Advanced textbased dosmailer for small ... Cheats, Codes, Hints, and FAQs; -JPCme emulates MS-DOS to run DOS games ... -DOS 6.22 support for USB Flash Drive · -DOS Bootable USB Stick (Robin, .... June Microsoft releases MS-DOS 6.22, bringing back disk compression under the ... According to the deal, Seattle Computer can still see the source code, but is ...

## **source code**

source code, source code definition, source code 2, source code movie, source code 2011, source code ending, source code trailer, source code pro, source code cast, source code pro font

Microsoft Publishes MS-DOS Source Code on GitHub. by ... That's good, but they're not publishing the latest DOS 6.22, are they? I'm curious .... MsDOS U FreeDOS disk informationThree ... MSDOS source codeZero ... 332 times: MSDOS 6.22 ISO file download, easy to work under the DOS friends!. MS-DOS; short for Microsoft Disk Operating System, is an operating system for ... Version 6.22 (Retail) - New DRVSPACE compression. ... In the due diligence process, Stac engineers had shown Microsoft part of the Stacker source code.. Caldera OpenDOS 7.01 is fully compatible with MS-DOS 6.22 as long as we ... dramatically when Caldera will make the system source code available for all .... In the early 1980's Microsoft bought the source code for 86-DOS ... MS-DOS as a stand-alone OS (less than 5 MB in MS-DOS 6.22) has not ...

## **source code imdb**

Microsoft recently re-opened its oldest legacy, MS-DOS versions 1.25 and 2.0, ... the 1980s, with MS-DOS receiving updates up to version 6.22 as retail version. ... At Anubex, we regularly receive source code of mission critical .... Built a MS-DOS 6.22 VM with VirtualBox and got some old DOS programs running. Biggest challenge has been getting files to/from the DOS VM. I've resorted to .... Also, slightly misleading, since it suggests to those that know the old news that MS has released later DOS source code, i.e. 6.22.. DATAMGR.EXE FILE: Source Code for the Visual Basic Data Manager ... EXE Supplemental Cordata Printer Drivers for Microsoft Word for MS-DOS, Version 6.0. Microsoft has released the source code to MS-DOS 1.25 and 2.0 on GitHub. ... When I got my first computer, a second hand 386 running MS-DOS 6.22, I didn't .... After Over 3 Decades, Microsoft Releases the Source Code of MS-DOS on GitHub - Isn't Happening for the First Time, Though!. This walkthrough covers installing MS-DOS 6.22 from the original installation diskettes. ... but for the files that no longer have an official source (or a reliable one, in the ... CST6CDT is the code for the Central Standard Time zone; see sntp.txt for .... MS-DOS 6.22 Microsoft's MS-DOS 6.22 update files only! Includes BASIC ... By Datalight; RxDOS Small "industry strenght" DOS including source code. RxDOS .... source code of mine. Any ideas ... As far as I remember, I was using MS-DOS 5.0, and Win 3.1 at the

time. If I load the ... of W9x and MS-DOS 6.22. TIA,. RoryD.. Any program that works on MS-DOS should also run on FreeDOS. ... Public License that means you are allowed to view and edit source code.

## **source code programming**

Shutdown pc, works only under DOS or with Win9X in the MSDOS-Mode (not in the shell). Date, : 25/sept/02. Source code, : SHUTDOWN.ASM. File .... MS-DOS is an operating system for x86-based personal computers mostly developed by ... Shortly afterwards came version 6.22, with a new version of the disk ... In 2018, Microsoft released the source code for MS-DOS 1.25 and 2.0 on GitHub .... BUF160: Comes with some source code buf160. Remapping. MS-DOS 6.22 Supplemental Utilities. Microsoft released a DVORAK.SYS (and a DVORAK.TXT) as .... I am pretty sure the MS-DOS version of the remote-access program goes back to ... to a computer running MS-DOS 6.22 and PC Anywhere 5.0 for DOS. ... of the claims made by Anonymous regarding source code disclosure, .... 6.22 war die letzte Standalone 7.0 mit W95. und ja MS hat Github gekauft ... Das Posting wurde vom Benutzer editiert (30.09.2018 08:00).. PC-DOS refers to the specific variety of MS-DOS that was licensed by Microsoft to IBM ... Microsoft MS-DOS early source code] from Computer History Museum .... Which DOS-era diskette-based backup program was the best? I've always ... project tree: 1410KB in 192 files spread across 5 directories, consisting of mostly source code and a few binary files. ... Bundled with MS-DOS 6.22. If MS was actually trying to be forthcomming instead of doing a hollow Publicity Stunt, they'd open-source MS-DOS 6.22 or 7 instead of 1.25 and 2 .... ms dos source code, ms dos source code explained, ms dos source code download, ms dos 6.22 source co.. On March 25, 2014, Microsoft made the code to SCP MS-DOS 1.25 and a mixture of ... which makes the code source-available, but not open source as defined by Open ... Shortly afterwards came version 6.22, with a new version of the disk .... The rest of the source files are actually from a much later snapshot of source code, used to build MS-DOS 2.11, so at best, the collection should .... Screenshot of the CHKDSK command in MS-DOS 6.22 ... Chcp, The chcp command displays or configures the active code page number.. Lets directly ask for MS-DOS 6.22 - the last pure MS-DOS! GitHubians - Lets up-vote, for the people mentioned in the next line Microsoftians .... If you own MS-DOS 6.0, you can switch to MS-DOS 6.22 for under \$10 by ... It copies info from one floppy disk (called the source) to a blank floppy (called the ... Code numbers If the IBM PC detects an illness, it prints a code number telling you .... All versions of Microsoft Windows have had an MS-DOS like command-line ... If you're so inclined, you can actually download the source code for MS-DOS v1.1 .... MS-DOS (short for Microsoft Disk Operating System) is an operating system ... COM is 54619 bytes); PC DOS 6.3 - April 1994; MS-DOS 6.22 - June 1994 - last official ... process, Stac engineers had shown Microsoft some Stacker source code.. Source code available; Megamid v1.66 Graphical MIDI Player for DOS. ... drive; works on XTs and on 286 CPUs as well; SDWRGMPD v1.1 DOS driver for MS ... NOTES ON MS-DOS 6.22 Documents all MSDOS 6.22 commands and other DOS .... DOS 6.22, Most recent version of DOS. dos622e.exe ... MS DOS 1.10, Old version of DOS released by Microsoft. msdos110.zip ... All it really contains is the kernal source code which is up to the user to compile and install manually.. As FreeDOS tries to achieve compatibility to MS-DOS 3.3, the compatibility to the ... At least MS-DOS 6.22 came with a RESTORE program (beside the MSBACKUP. ... to the CONTROL file in order to define the source path of the backup-ed files. ... ANSI C (with the necessary DOS extensions), there are no C++ code used.. Microsoft has released MS-DOS as open-source software -- again -- but this ... code; The source code for the initial release of 86-DOS dates from around ... I got started with MS-DOS 3.3 in 1987, DOS 6.22 was the last version .... Did you read and understand the MS-DOS source code? If yes, what skillset do I need to understand the same? 1,741 Views  $\cdot$  Do people still use DOS 6.22 as .... MS-DOS 6.22 Tutorial - Lesson 1 - INTRODUCTION ... ability to read Z80 source code from a CP/M disk and translate it to 8086 source code, .... I need replace that hard drive formatted with OS MS-DOS 6.22 but I don't have original ... Even better, you can view and edit our source code.. Microsoft just released the source code of one of its most important computer operating systems. The catch is that the software is over 30 years .... Format is a command-line utility included in Microsoft DOS, IBM OS/2 and ... "Microsoft makes source code for MS-DOS and Word for Windows available to ... Running MS-DOS Version 6.22 (20th Anniversary Edition), 6th Revised edition.. In this post I will in fact describe how to configure and run a basic MS-DOS 6.22 installation in a VMWare ESX environment. Maybe in a later .... ROM-DOS 6.22 (revision 2.1) March 17, 1995 Read Me For ROM-DOS 6.22 ... ROM-DOS is smaller in RAM than MS-DOS, and more importantly, ROM-DOS takes ... To be more specific, we support the following: Country Code Code Pages ... The miniBIOS also comes in full source, so you may tailor it to your specific needs.. mTCP - Small and fast TCP/IP applications for DOS machines. ... computers running PC-DOS, MS-DOS, FreeDOS, and other flavors of DOS. ... Current version: Binaries and source code available under the GPLv3 license.. DSL is available on the Github open source code repository, and has been tried out with MS-DOS 6.22 and FreeDOS. Got a news tip for our .... MS-DOS compatible operating system for embedded devices. ... The ROM-DOS Single User Version includes both 6.22 and 7.1 kernels. Long File Names (LFN) .... Any program that works on MS-DOS should also run on FreeDOS. ... And you can view and edit our source code, because all FreeDOS programs are distributed .... Hold on a sec... does the BA FTP have MS-DOS Source Code? ... have edlin.c with a dosver.c header file, which has dos version 6.22 set into it.. I have successfully setup an MS-DOS 6.22 system with TCP/IP and a network card. ... ZIP file also included much of the assembler source code.. SYS

An Enhanced MS-DOS Console Driver Version 3.3 November 1991 Dan Kegel Nansi ... SYS, Doc, and Source; nansiutl.zip A few utilities useful with Nansi ... codes (and properly working reverse video, underline, and invisible modes).. Ms-dos 6.22 Source Code >> DOWNLOAD (Mirror #1). In this sample chapter from Special Edition Using MS-DOS 6.22, 3rd Edition, learn the different elements of a DOS Command and how to issue .... MS-DOS 6.40 is my custom DOS project, it's based on MS-DOS 6.22, ... I also have full source code of MS DOS 6.22 so I could sent you that too.. how to compile c program in ms dos 6.22 without turbo c. please explain step by step ... procedure to compile and build a program from the source C files. ... If you need to compile C code using an old version of the Turbo C .... MS-DOS is the venerable operating system created by Microsoft for the first IBM ... through a number of versions until its final release in 1994 as MS-DOS 6.22. ... first sector of the partition that SYS is acting on) so that the code, when executed, ... a network's security by altering the source addresses of packets, making them .... 36 Points - MS-DOS 6.22 ... "Windows is just a GUI on top of DOS! ... Microsoft released the source code for the earliest versions of MS-DOS.. h" and ".c". For convenience, the source code for the IBM PC version of MS-DOS Kermit is also available in a ZIP file:.. CuteMouse is a DOS based, open source mouse driver, which supports many ... in the source code to let it compile with the MASM-ized JWASM of Japheth.de ... 61 don't correspond with MS Mouse behavior and this causes cursor slowdown .... Contains source code for OEM distributors to adapt DOS to their systems. download. EN. MS-DOS 3.31. The setup floppy image for MS-DOS 3.31, primarily .... This repo contains the original source-code and compiled binaries for MS-DOS v1.25 and MS-DOS v2.0. These .... MS-DOS 6.22 comes with three text files that .... Microsoft purchased it and licensed it to IBM for use with Microsoft's IBM PC language products. In 1982, Microsoft began licensing DOS to other OEMs that ported .... The best API to run dos progams in browser. ... The fastest way to start with js-dos 6.22 is to use our bootstrap project. ... Source code of modified test is here.. After original author Tim Paterson found the source for MS-DOS 1.25 ... The Windows NT and 2000 source code leaked about 15 years ago, .... Regarding MS-DOS 6.22 it was written for X86 Architecture, the Pi uses ... I wouldn't want to do that for a long piece of code though, or even a short one now!! ... and pullup resistors connected to 9-GPIO's, and a light-source.. MS-DOS 6.2 and above does not accept or recognize more than 64 MB of ram … ... Is a software open source if its source code is published by its copyright owner but ... What is the maximum amount of memory that DOS 6.22 can support?. The fresh release of MS-DOS source code sheds interesting light on how much software development has changed in the three decades since .... Microsoft Posts Source Code For MS-DOS and Word For Windows · How (And ... The last standalone version of ms-DOS was 6.22. Id rather use .... MS-Dos 3.30 Source Code msdos 3.30 source code. ... the source code v; [MS-DOS\_6.22] - DOS 6.22 of source code, written in asse; [SC32442\_WinCE50\_BSP .... COM that ships with MS-DOS and Windows 9x/Me. ... the source code for a few years, like autotranslation of "macro=[text]" to the "doskey macro=[text]" functionality ... Real-mode MS-DOS 6.22 boot disk (8.3 filename only) 2.. When I create the VM I set it up as an MS-DOS type and take all the ... IMG then I get "starting MS-DOS" then I get a blue screen describing MS-DOS 6.22 ... I haven't checked the source code, but I imagine VBox recognizes a .... Four years ago Microsoft made public the source-code to MS-DOS ... Microsoft can take their time with the 6.22 source release until we catch up. If you are a developer, you are welcome to have a look at the source code. ... such as MS-DOS 6.22, FreeDOS, DR-DOS or the DOS version of Windows 9X/ME .... Is MS-DOS 6.22 the best Operating System of all time? Does it beat the current champion, Microsoft's Windows .... The last retail version of MS-DOS was MS-DOS 6.22. ... There is an open source version of DOS called FreeDOS which is based on and compatible with .... Ms-Dos 6.22 Setup Disks Images Average ratng: 7,0/10 790votes. How to Install DOS 6. ... This is the base OS source code. This is enough to boot up to a text .... EXE, MS-DOS 6.22 MWBACKUP for Windows 3.1x to Restore Windows Backup Sets ... OBJ) file to Assembler Source, 45KB ... BAT Source Code, 124KB.. DSL, the Subsystem that Allows us to Run Linux on MS-DOS ... it allows us to load the Linux Kernel directly from MS-DOS 6.22 (and ... All the information, documentation and source code for this experiment can be found here .. Size: 5.42 MB Download 262991 Downloads MS DOS 6.22 VM by Author: Microsoft ... Please note: an Interpreter translates and evaluate/run the source code .... Hiya, I started programming for MS-DOS 6.22 with GW-Basic when I was 11-13 ... my ideas and compile them to running code on virtually any platform. ... Built on Forem — the open source software that powers DEV and other .... Boot failure with MS-Dos 6.22 (due to bad BIOS build?) (too old to reply) ... would be to jump into the extra stack (the disk code already uses its. I imagine someone with time and technical understanding could review the source code and determine exactly how ... Source. The DoubleSpace naming convention for CVFs (Compressed Volume ... Thanks to misha256 for the link to dmsdos. ... MS-DOS 6.21 removed it due to the Stac lawsuit, and MS-DOS 6.22 replaced it .... Microsoft MS-DOS Programmer's Reference-Microsoft Corporation 1993 ... Peter Norton's Complete Guide to DOS 6.22-Peter Norton 1994 This classic ... source code of RxDOS included on disk, readers will be able to .... Source code and protocol documentation available- have confidence that TINY will ... Setup a DOS machine running MS-DOS 6.22 and either with Novell or .... I have an MSDN copy of MS-DOS 6.22 (also available from various ... un-obfuscated source code available to port them directly to Android; This .... Until now microsoft has not released any source code from DOS 6.22 so I ... Now when I'm installing MSDos 6.22 (or whatever MS Dos) I know .... User's guide manual for Microsoft MS-DOS Operating System, plus enhanced tools with 3 ... The disks are used to install and setup MS-DOS on a personal computer. ... The source Code for Museums Victoria Collections is available on GitHub .... I have MS-DOS 6.22 running on a Pentium based computer (motherboard ... an example

of a tool written specifically for this: http://www.plop.at/en/dostoolsdl.html. The source code can be found here: http://download.plop.at/files/SHUTDOWN.. The ROM-DOS Single User Version includes both 6.22 and 7.1 kernels. ... method; Development tools; Source code; Product support; FAT 32 support; FAT 12/16 support; LFN support; Create ROM executables; Utility suite ... MS-DOS 6.22.. 0 Source Code. This repo contains the original source-code and compiled binaries for MS-DOS v1.25 and MS-DOS v2.0. These .... DOS based information for the pre-windows dos environment. Included ... Alleycode v.2.0 Alleycode HTML editor has unique options like a synchronized code/design view, CSS style sheet wizard and other basic features. ... It was dropped after MS-DOS 6.22 and Win 95. ... THIS is the Source version to build your own GUI.. How to install Ms-DOS 6.22 part one. So, you don't know anything about Ms-DOS and/or you just got an old pc and, unfortunately, there is a problem. The hard ... 3585374d24